# California State University<br>**Northridge**

### **SOLAR ACCESS REQUEST FORM Human Resources Module**

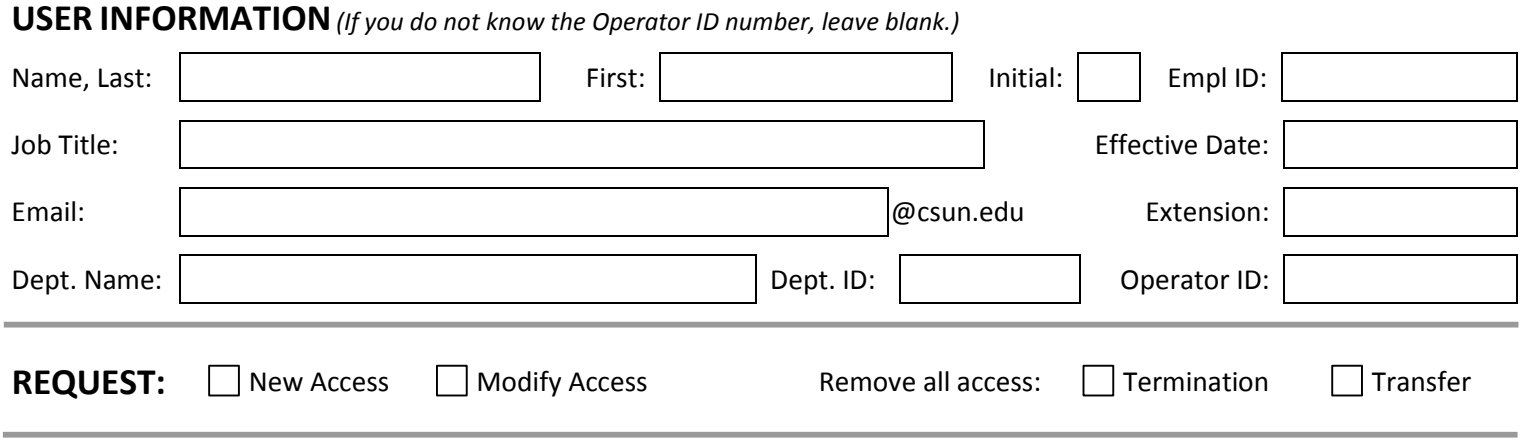

**ROLES** *(Role descriptions listed on the Instructions for this form):*

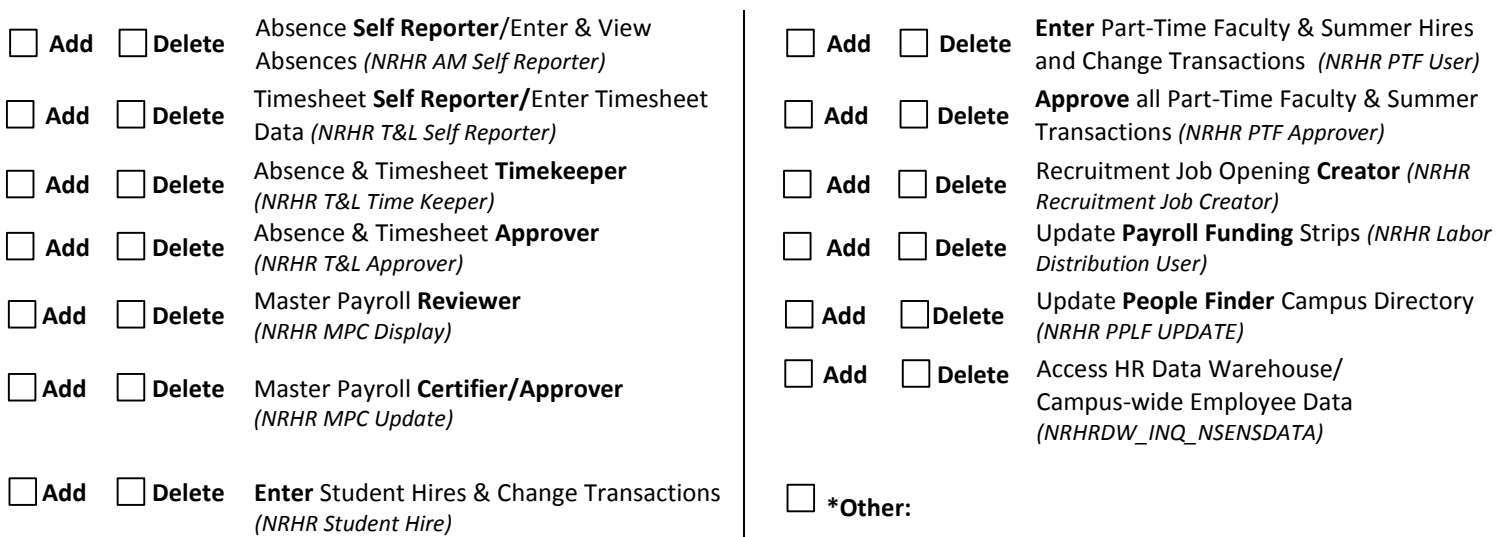

**\*IT & HR Staff Only:** Provide the title of the other role requested. Roles accessing confidential information require approval from the Vice President for Administration and Finance which will be obtained by the HR Gatekeeper.

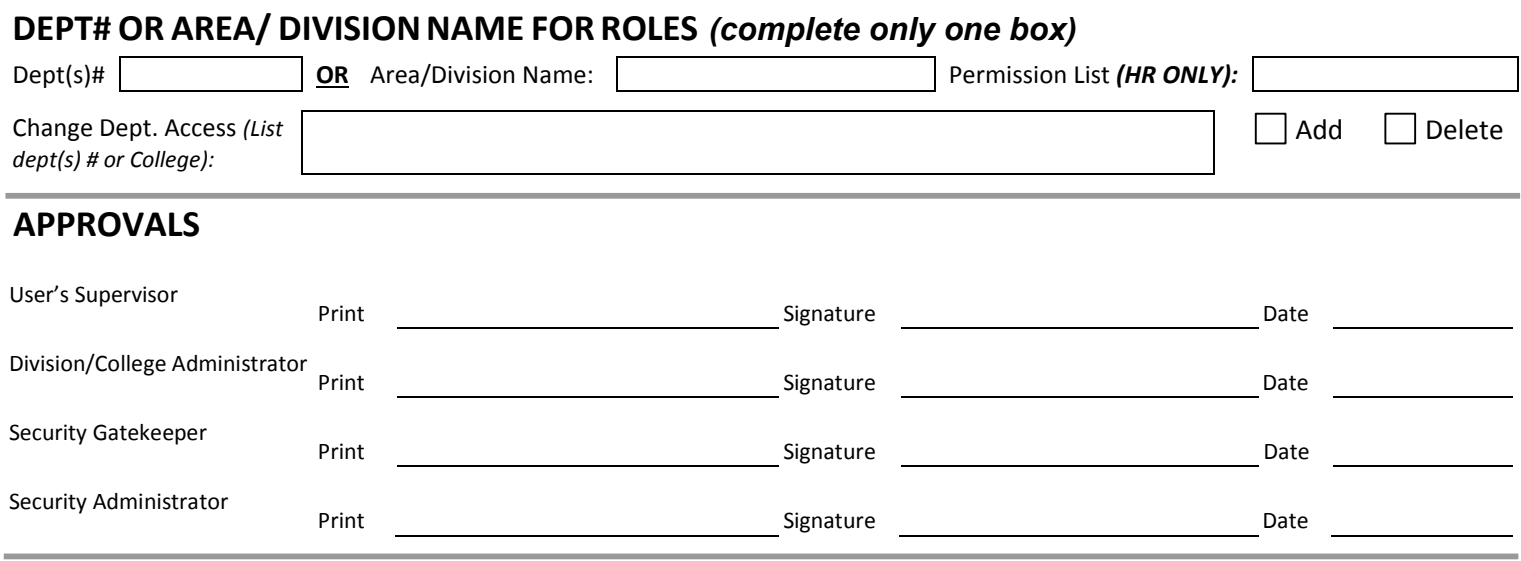

## **APPROVAL OF ROLES ACCESSING CONFIDENTIAL INFORMATION**

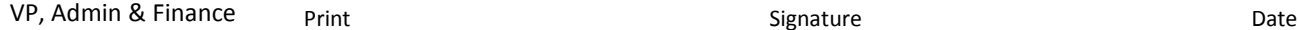

#### **SOLAR ACCESS REQUEST FORM Human Resources (HR) Module Instructions**

#### **1. COMPLETE USER INFORMATION**

This section requires information for the employee requiring access. Complete all information including the CSUN Employee ID number which will be provided by Human Resources for all new employees.

#### **2. SELECT REQUEST**

Indicate if the requested access is for a first time user of SOLAR HR (New Access), an update to access for an existing user (Modify Access), or a request to (Remove All Access) for an employee that is leaving the University or no longer requires access to the system. If you are changing the departmental access, please use the "Other" line under Roles, and indicate whether you are adding or deleting departmental access; this will not impact individual roles since departmental access is across all roles.

#### **3. SELECT ROLES & APPLICABLE DEPARTMENTS OR DIVISION**

Select the requested roles and the department, or division impacted by all of the roles. A brief description of the roles is listed below:

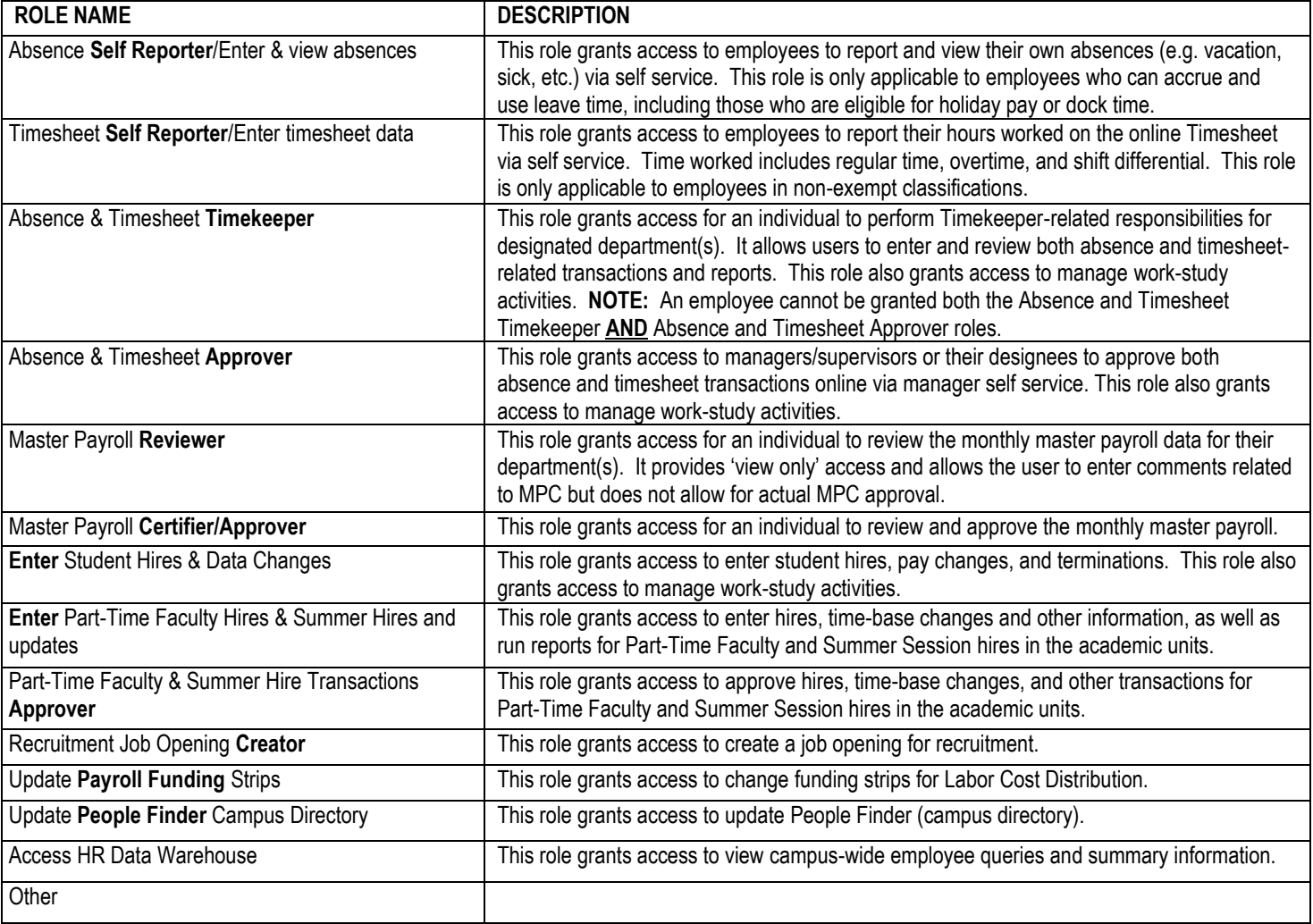

#### **4. APPROVALS**

After completion, the form should be signed by the supervisor of the employee being granted access and the appropriate administrator. The form should be sent to the HR Gatekeeper for approval. An email will be sent to the employee after the requested access is granted. Routing information for the form is listed below:

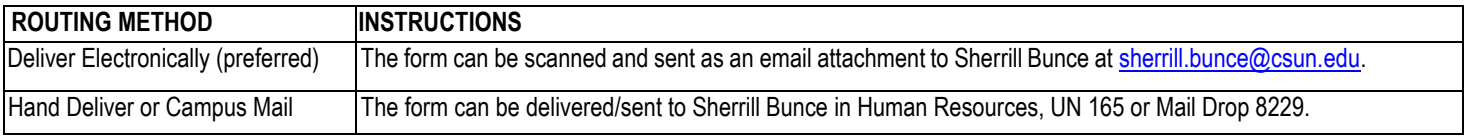

#### **5. TRAINING**

The supervisor and appropriate college or division administrator are responsible for ensuring the completion of appropriate training for the requested roles. Training is available on-line, and via internal training certification.

#### **6. QUESTIONS**

If you have questions about the form, need assistance with identifying training resources, or need clarification on the roles, please contact the SOLAR HR Gatekeeper at (818) 677-3354.